## **UNIVERSIDADE DO ESTADO DO RIO DE JANEIRO LABORATÓRIO 4 - ELETRÔNICA 1 turmas 5,6**

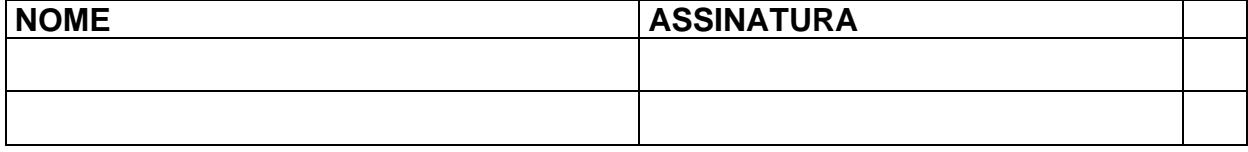

## **OBJETIVO:**

Analisar o funcionamento dos retificadores de meia onda, e ponte de diodos

## **MATERIAL:**

protoboard

resistências: 1K  $\Omega$  ou próximo

capacitor: 1000 µF ou próximo

diodos retificadores: 4 (1N4007)

## **EXECUÇÃO:**

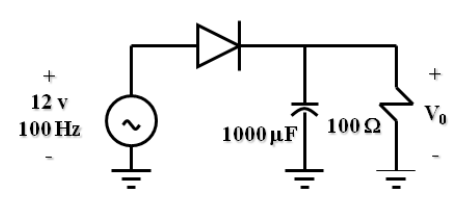

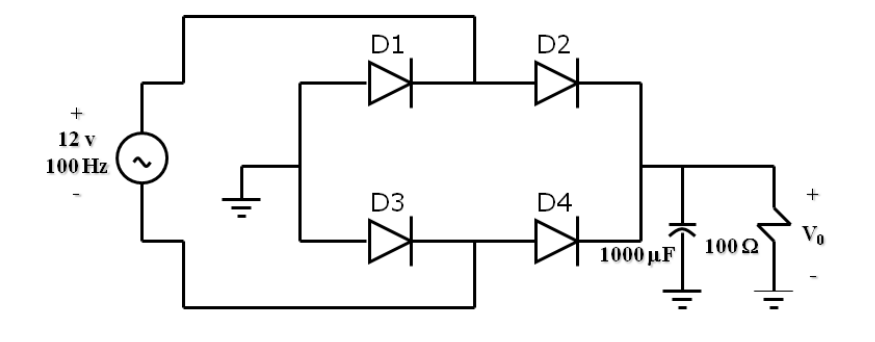

- 1) Montar o circuito retificador de **meia onda** (R = 1KΩ ou próximo); sem capacitor. Documentar a forma de onda de saída para *Vi* pico-a-pico indicado. A seguir, colocar o capacitor e simular também *o ripple*. (Admitese trocar a frequência de entrada modo a facilitar a visualização *do ripple*)
- 2) (*Opcional bônus*) Montar o retificador em **ponte de diodos** e documentar a forma de onda na saída (sem capacitor). A seguir, colocar o capacitor e repetir a visualização do *ripple*. (Admite-se trocar a frequência de modo a facilitar a visualização *do ripple*).

No relatório deve constar, além dos gráficos documentados, uma comparação (em termos de diferença percentual) com valores teóricos estimados. Para isto leve em conta as seguintes relações *teóricas* aproximadas importantes para você determinar o erro percentual (*V<sup>m</sup>* é a tensão de pico de entrada, 6 volts, *VCC* é a tensão DC de saída aproximada):

Meia onda: 
$$
V_{CC} = \frac{2CR_L fVm}{1 + 2CR_L f}
$$

Ponte retificadora:

$$
V_{CC} = \frac{4CR_L fVm}{1 + 4CR_L f}
$$

Dicas: 1) Ao medir o *ripple* em bancada, a boa técnica é mover a chave do osciloscópio no canal 2 (saída) para AC. Isto facilita a visualização do *ripple*, apesar de retirar o nível DC. Procure fazer esta experiência com chave DC ligada e depois também documente com ela desligada. No caso da simulação costuma ser boa prática neste sentido separar as curvas e eventualmente usar *zoom* na saída.

2) Com o objetivo de ter uma boa visualização do *ripple*, é válido modificar valores de R ou de C. Observe que, no nosso caso, uma boa visualização de *ripple* implica ele ser grande (ou seja, o conversor não ser bom!)